# e python

1/10/2008

## **>>>About Us**

## **Paul Beck**

\* Second quarter TA \* Computer Engineering & Electrical Engineering

\* Email: paulbeck@u.washington.edu

# **Ryan Tucker**

\* Third quarter TA

- \* Computer Engineering
- \* Email: rctucker@u.washington.edu

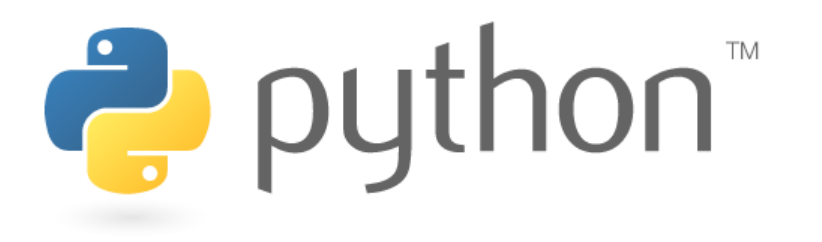

## **>>>Python Basics**

#### • Interpreted

- Not compiled like Java
- This means: type commands and see results
- Targeted towards short to medium sized projects
- Useful as a scripting language

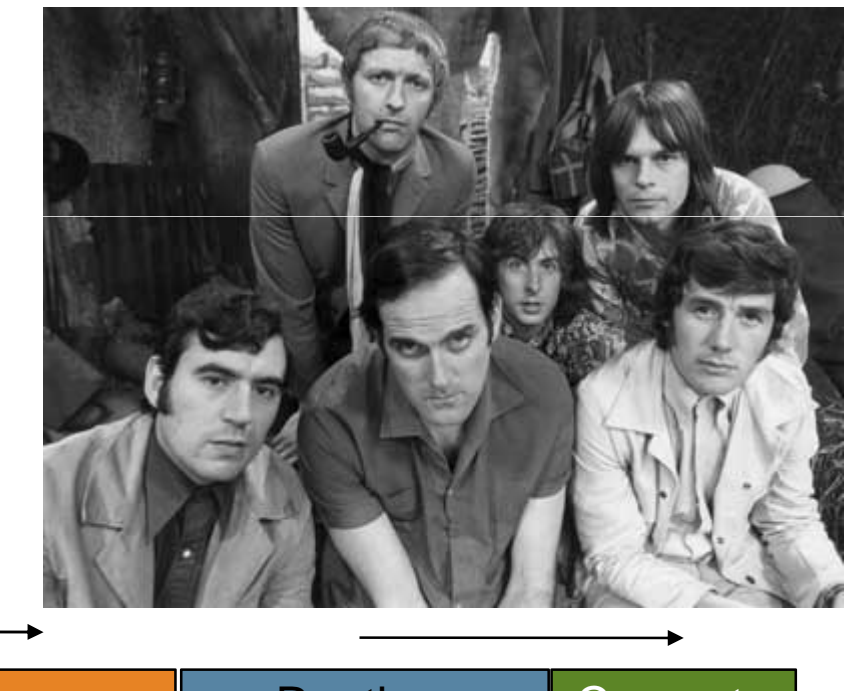

#### A whaa?

**script** – short program meant for one-time use.

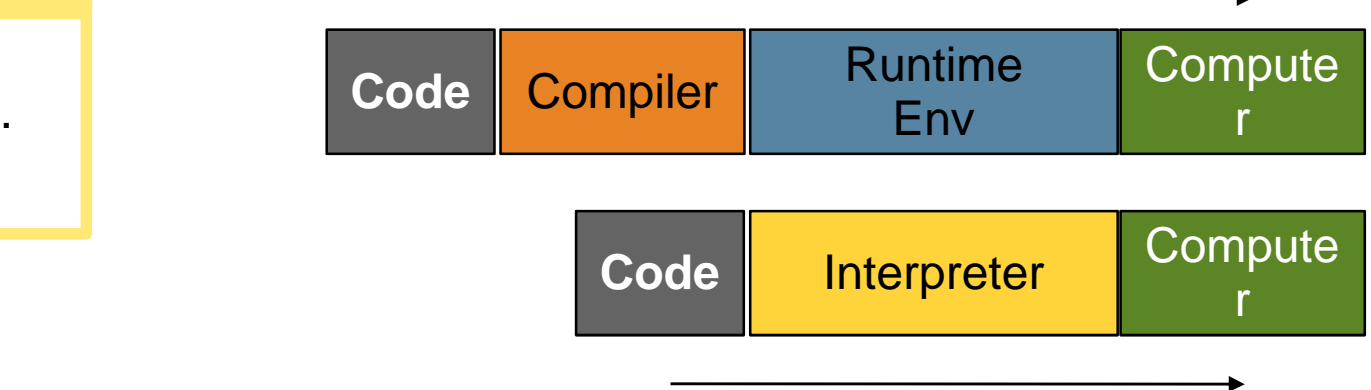

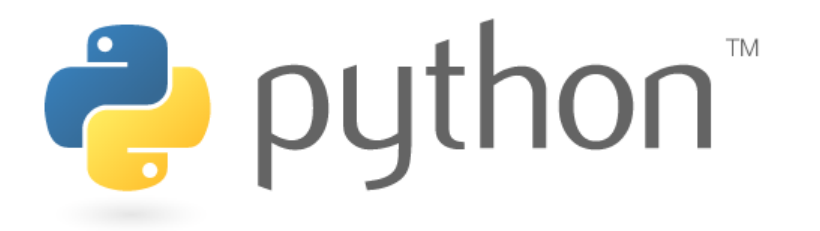

# **>>>Getting it Going**

#### Windows

1) Download Python from 1) Python is already 1 Chances are you<br>python.org. extraorg. Thistalled. Thistalled. The python.org. 2) Run 'python' using the run command.-or-

Run Idle from the Start Menu.

#### Mac OSX

installed. 2) Open a terminal and run python or run Idle from finder.

**Note:** For step by step installation instructions, follow those provided on the course web site. Click on Python on  $|$  package system. the right hand side and follow the "Python Installation Instructions"

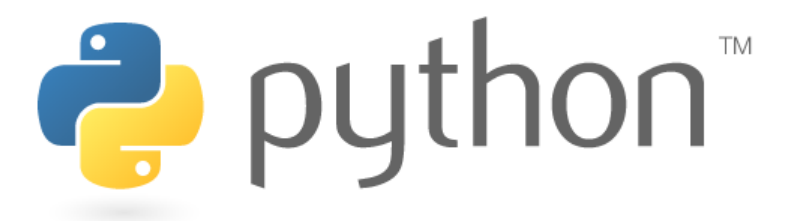

X Linux

already have Pythoninstalled. To check run python from the terminal.2) If not, install python through your

distribution's

## **>>>Topic Review**

\* printing - System.out.println();

 $*$  methods – public static void <name>() ...

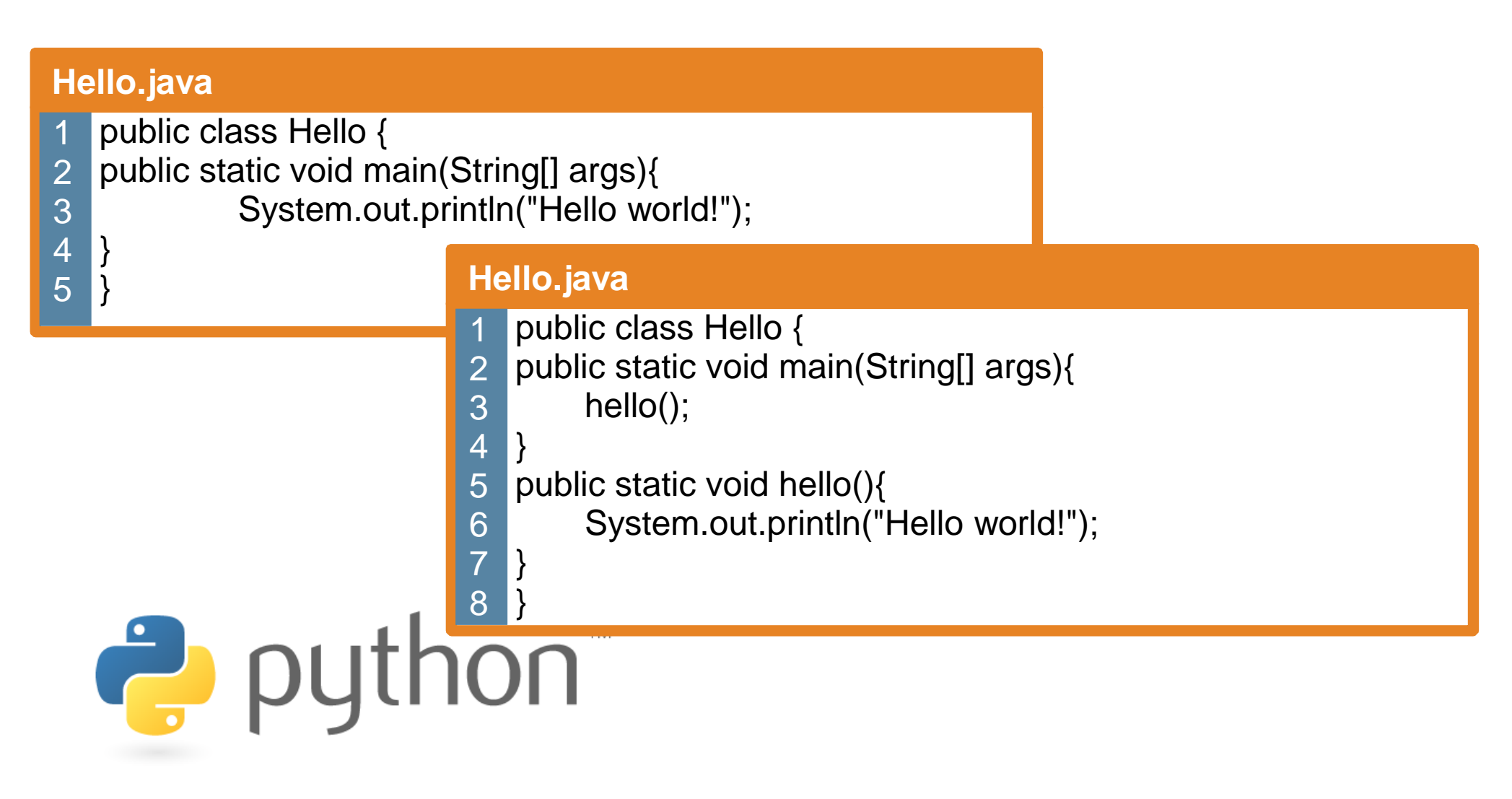

## **>>>Missing Main**

#### **Hello.java**

3

4

5

}

}

- public class Hello { 1
- public static void main(String[] args){ 2
	- System.out.println("Hello world!");

The entire file is interpreted as if it was typed into the interpreter. This makes it easy to write scripts with Python.

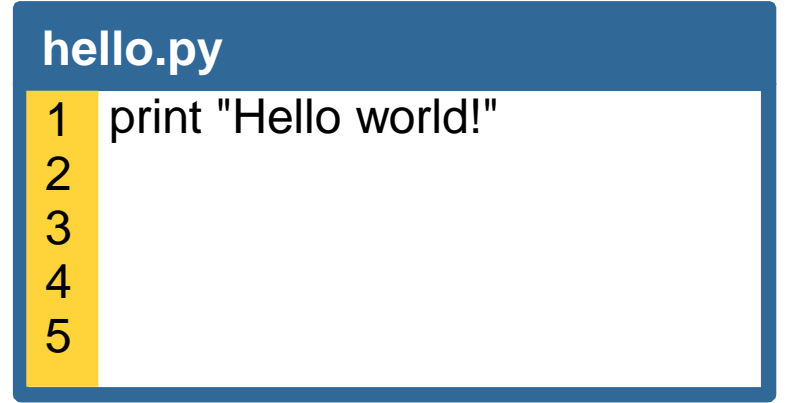

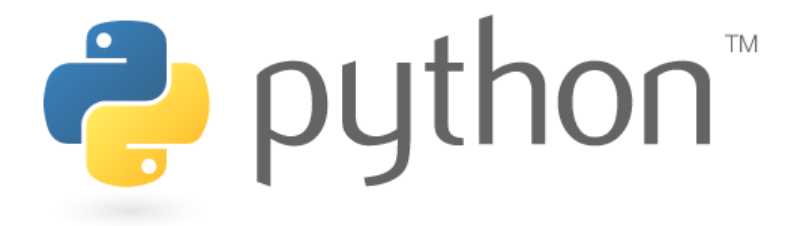

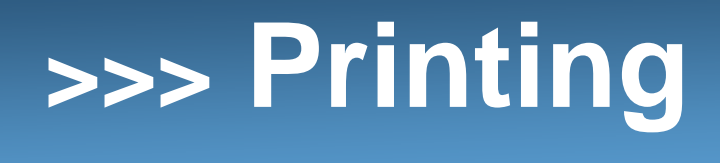

#### **Hello.java**

3

4

5

6

7

8

}

}

- public class Hello {1
- public static void main(String[] args){ 2
	- System.out.println("Hello world!");
	- System.out.println();
		- System.out.println("Suppose two swallows carry it together.");

Escape sequences:

- \*  $\text{ht}$  tab
- \* \n new line print
- \* \" "
- $\frac{1}{2}$  +  $\frac{1}{2}$

## **hello.py**

- print "Hello world!" 1
- 2
- print "Suppose two swallows carry it together."3
- 4

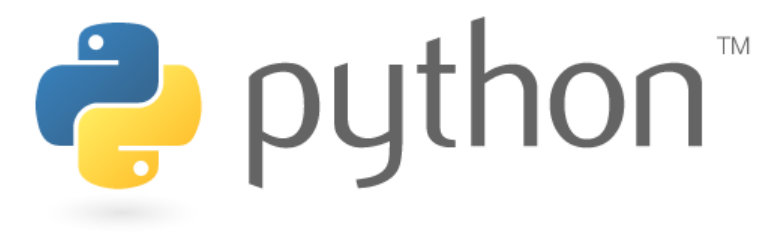

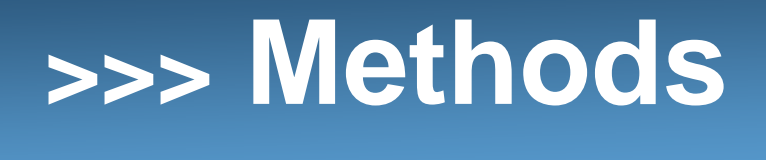

#### **Hello.java**

- public class Hello {1
- public static void main(String[] args){hello(); 23
- 4

5

6

7

8

} public static void hello(){System.out.println("Hello \"world\"!");

### **hello.py**

}

}

def hello(): print "Hello \"world\"!"1 2 3#main hello() 45

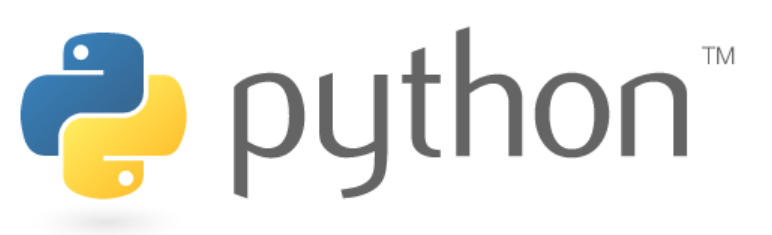

#### **Structure:**

def <method name>(): <statement> <statement> <statement>...<statement>

**Note:** Python does not have a main method. However, methods must be defined first. Calls to methods can then be made. This is similar to having a "main" section of code. It is good practice to label this section of code with a comment.

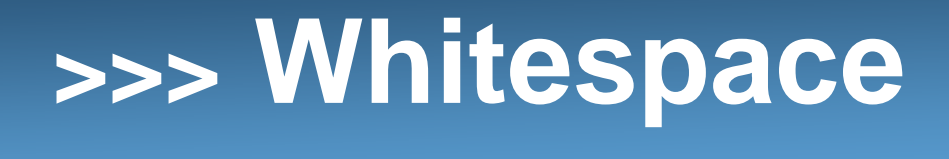

Unlike in Java, in Python whitespace (think tabs and spaces) matters. Instead of using braces ({}) to designate code blocks, Python uses the indentation. This was done to promote readable code. In Java you may or may not indent and it will work. In Python you **must** indent.

#### **Hello.java**

- public class Hello **{** 1
- public static void main(String[] args)**{** 2
	- System.out.println("Hello \"world\"!");
- **}}** 45

3

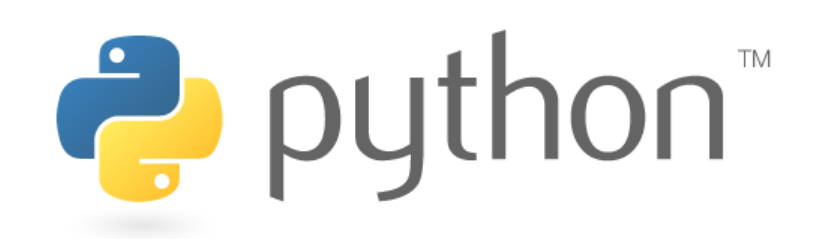

## **hello.py**

- def hello():1
	- print "Hello \"world\"!"
- hello() 4

2

3

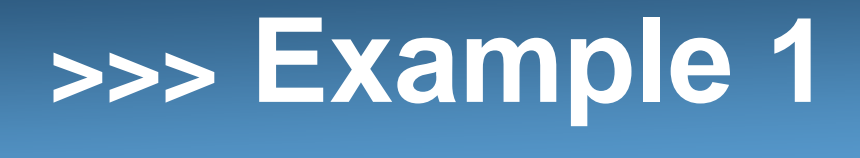

**Example:** Write a method that produces the following output.

We are the Knights Who Say... "Nee!"(Nee! Nee! Nee!)

NO! Not the Knights Who Say "Nee"...

We are the Knights Who Say... "Nee!"(Nee! Nee! Nee!)

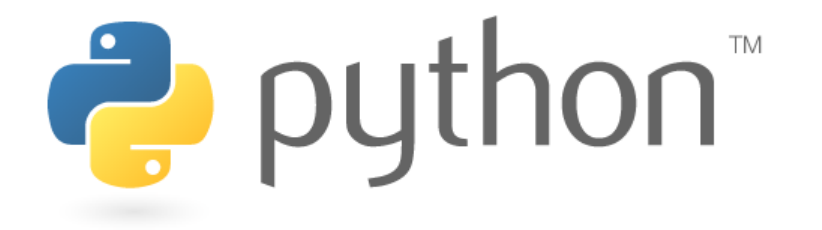

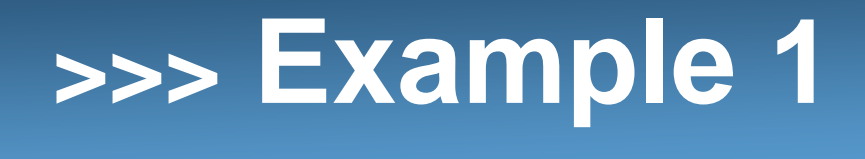

#### **Solution:**

```
def knights():
print "We are the Knights Who Say... \"Nee!\""print "(Nee! Nee! Nee!)"printdef poorSouls():
print "NO!\t Not the Knights Who Say \"Nee\"..."print
```

```
knights()
poorSouls()knights()
```
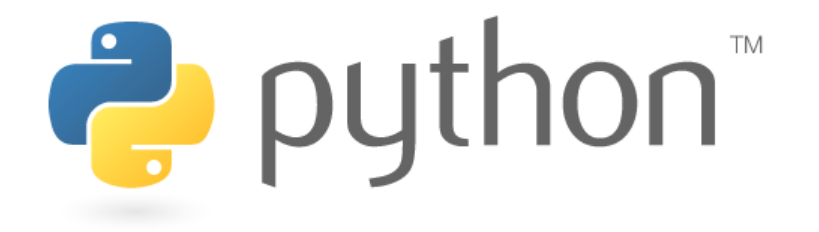

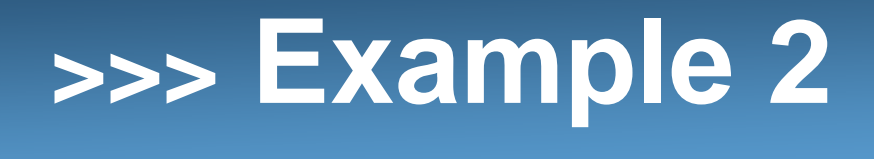

**Example:** Write a method that produces the following output.

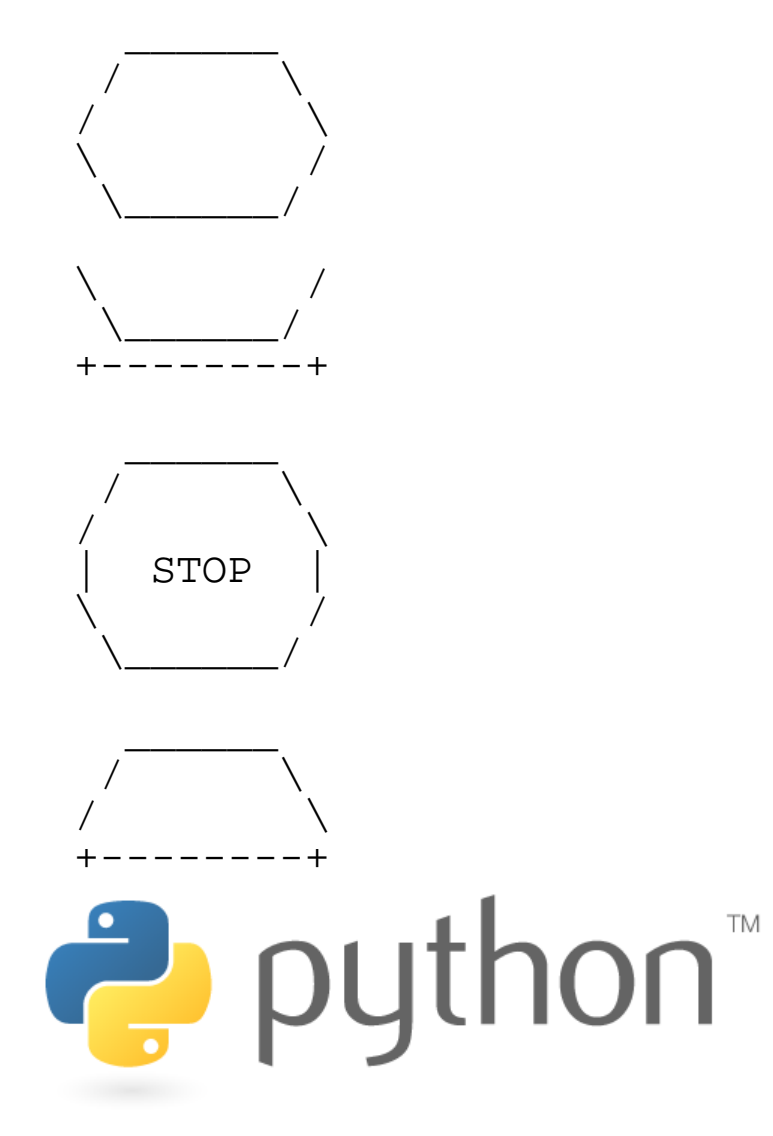

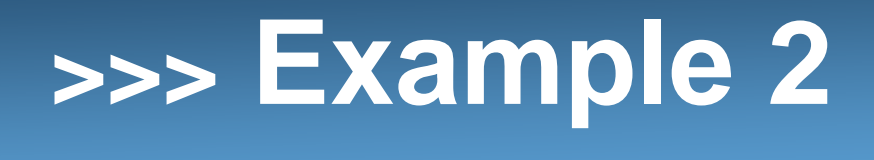

**Example:** Write a method that produces the following output.

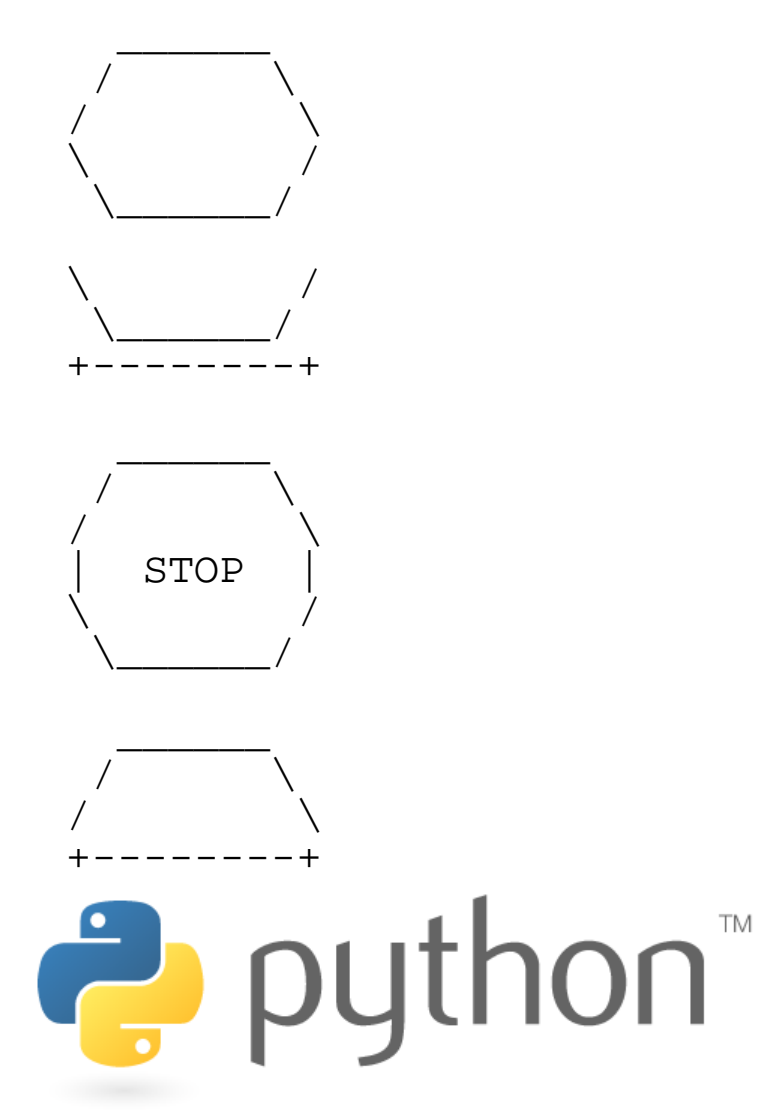

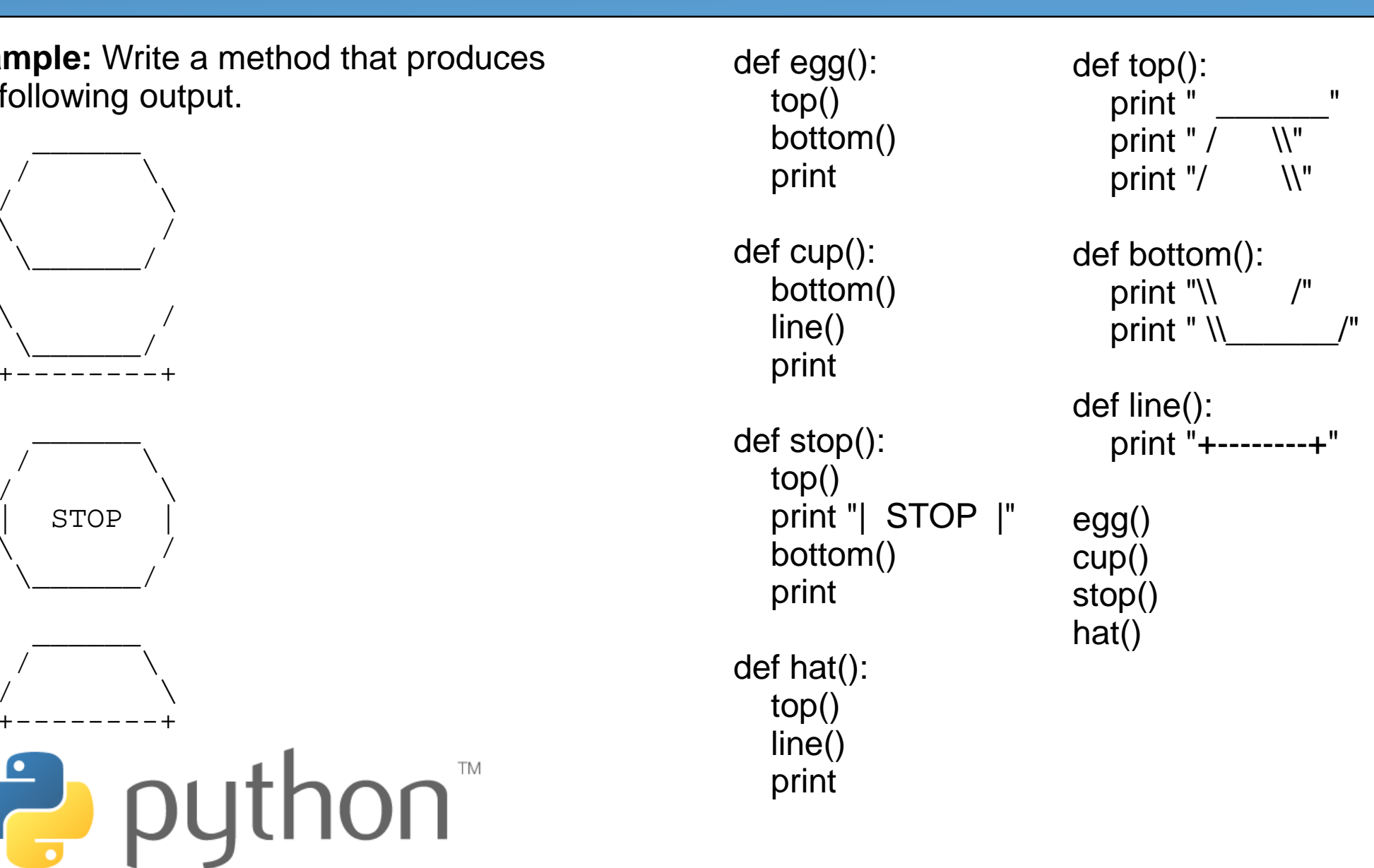

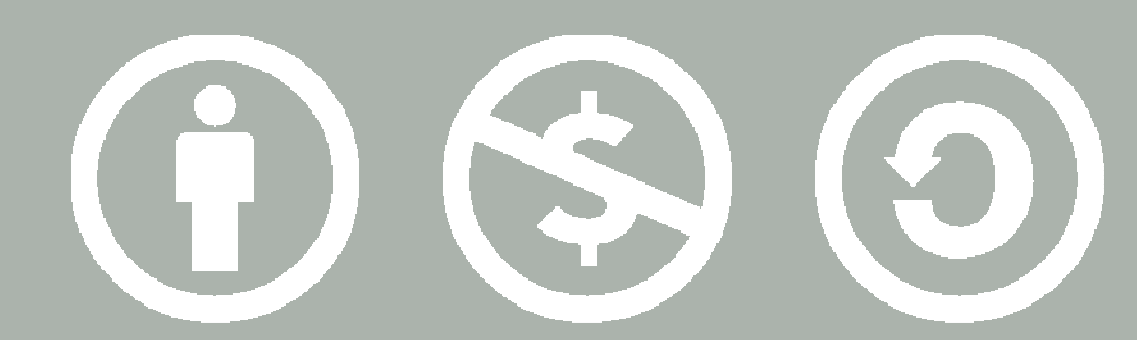

#### © 2007 Scott Shawcroft, Some Rights Reserved

Except where otherwise noted, this work is licensed underhttp://creativecommons.org/licenses/by-nc-sa/3.0

> Python® and the Python logo are either a registered trademark or trademark of the Python Software Foundation. Java™ is a trademark or registered trademark of Sun Microsystems, Inc. in the United States and other countries.